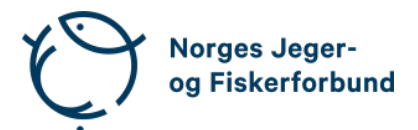

# **Forbundsstyremøte – protokoll**

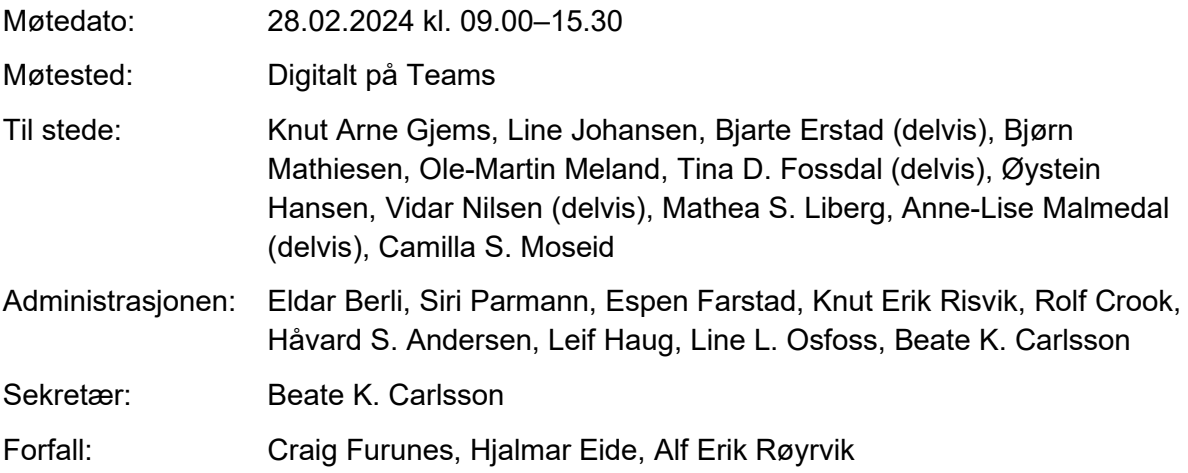

Styret beslutningsdyktig med minimum 5 deltakere.

# **Godkjent saksliste**

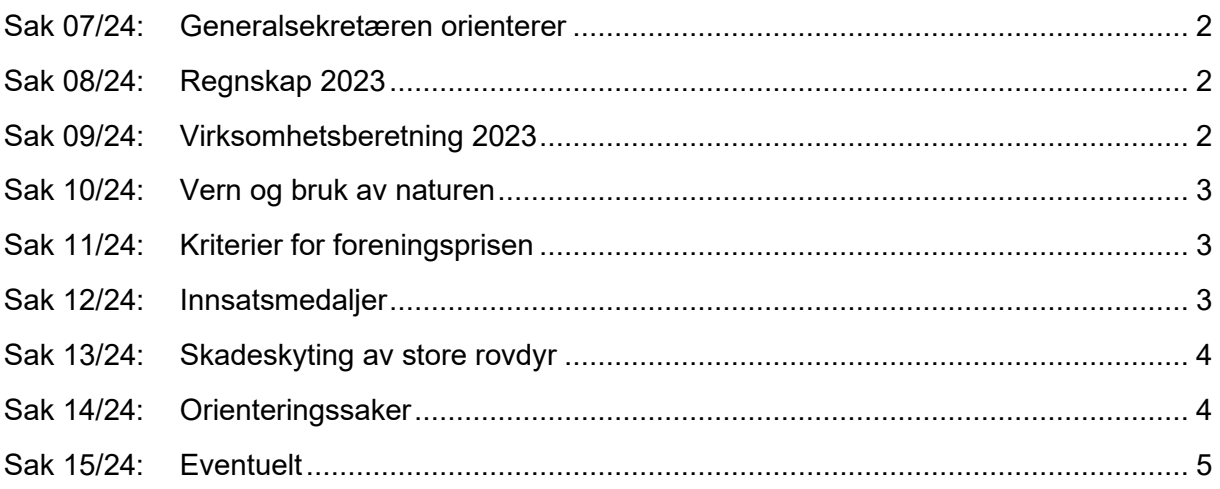

# <span id="page-1-0"></span>**Sak 07/24: Generalsekretæren orienterer**

- Avtale inngått med Non-Stop Dogwear, hundeprodukter. Medlemsrabatter og provisjon til NJFF.
- Kontorsituasjonen. Fungerer brukbart i midlertidige kontorlokaler. Kranselag i Jegernes og fiskernes hus med omvisning for ansatte 26. februar.
- Regionsekretærsamling i Stjørdal 27.–29. mai.
- Personalnytt:
	- o Informasjonssjef Espen Farstad, pensjonist fra mai.
	- o Journalist Jo Straube permisjon ett år fra 1. mars.
	- o Ny jurist, Birger Weld, ansatt og begynner 1. april.
	- o Markeds- og kommunikasjonsrådgiver Karoline Akre sykemeldt. Hanne Simonsen (NJFF-ambassadør) vikar ca. 6 måneder fra 1. mars.
	- o Regionsekretær Buskerud, Anne-Mette Kirkemo, permisjon fra 1. mars og ut året. I prosess med ansettelse av vikar i samråd med regionlaget.
- Få sykemeldte ingen langtidssykemeldte.

#### <span id="page-1-1"></span>**Sak 08/24: Regnskap 2023**

Revisor Kjetil Kristoffersen gikk igjennom regnskapet og redegjorde for revisjonsprosessen.

#### **Vedtak**

Det fremlagte konsernregnskapet for 2023 godkjennes og legges frem for representantskapet.

#### <span id="page-1-2"></span>**Sak 09/24: Virksomhetsberetning 2023**

Generalsekretær redegjorde for beretningen.

#### **Vedtak**

Forslag til NJFFs virksomhetsberetning 2023 godkjennes og fremlegges for representantskapet med de endringer som framkom på møtet.

### <span id="page-2-0"></span>**Sak 10/24: Vern og bruk av naturen**

Fagsjef Siri Parmann redegjorde for saken og pekte blant annet på utfordringene med andre organisasjoner og aktivister som forsøker å begrense tilgangen til jakt og fiske, spesielt i verneområder.

#### **Vedtak**

NJFF erkjenner at naturkrisen er en utfordring som må tas på alvor og hvor det må iverksettes tiltak for å snu utviklingen. NJFF skal også bidra for å stanse tapet av natur og sikre en god og langsiktig forvaltning av viltets og fiskens leveområder.

Jakt og fiske er positive aktiviteter som i seg selv ikke utgjør en trussel mot naturgrunnlaget. Når summen av påvirkning og inngrep setter naturen under press og tiltak overfor bruk og ferdsel må vurderes, skal NJFF påse at det er en god avveining mellom bruk og vern.

# <span id="page-2-1"></span>**Sak 11/24: Kriterier for foreningsprisen**

#### **Vedtak**

Forbundsstyret tiltrer administrasjonens forslag og gir administrasjonen fullmakt til å omformulere kriteriene i tråd med styrets kommentarer.

Kriteriene blir følgelig:

Forbundsstyret vedtar følgende kriterier for NJFFs foreningspris i landsmøteperioden 2021–2024:

- Markert seg som en synlig forening med hensyn til å fremme naturmiljø og bærekraftig naturforvaltning i sitt lokalmiljø.
- Politisk engasjement lokalt for å ivareta viktige miljøhensyn innen jakt, skyting og fiske.
- Bidratt til god kommunikasjon og bevisstgjøring med hensyn til naturmiljø i eget lokalmiljø.

#### <span id="page-2-2"></span>**Sak 12/24: Innsatsmedaljer**

#### **Vedtak**

Forbundsstyret tiltrer innkomne forslag til NJFFs innsatsmedaljer og ber administrasjonen følge opp tildelingen overfor regionlagene.

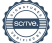

## <span id="page-3-0"></span>**Sak 13/24: Skadeskyting av store rovdyr**

Fagsjef Siri Parmann informerte kort om rapport utarbeidet fra Miljødirektoratet. Undersøkelse gjennomført (skuddplassundersøkelser) i perioden 2014 til 2023. Resultatene er nedslående og må tas på alvor. Det vises til høy grad av skadeskyting på alle arter, unntatt bjørn. Informasjonssjef Espen Farstad redegjorde for viktigheten av gode og samordnede kommunikasjonsløp fremover. NJFF benekter ikke tallene og er ydmyke i forhold til at tallene er uakseptable og vil jobbe for å sikre høy jaktetisk standard / sikre dyrevelferd.

#### **Vedtak**

NJFF tar rapporten fra Miljødirektoratet og Statens Naturoppsyn på alvor. Skadeskytingsfrekvensen ved jakt på store rovdyr må betydelig ned.

NJFF vil, blant annet i samarbeid med Miljødirektoratet og Statens Naturoppsyn, starte et arbeid med å vurdere ulike tiltak som kan bidra til å forbedre situasjonen, med det formål å se en tydelig forbedret effekt, gjerne allerede ved neste jaktsesong.

Administrasjonen gis et mandat fra forbundsstyret til å ta tak i utfordringene og arbeide aktivt for å finne fram til mulige tiltak som kan redusere skadeskytingsgraden under jakt på store rovdyr.

#### <span id="page-3-1"></span>**Sak 14/24: Orienteringssaker**

#### **Skriftlig**

- Referat fra barne- og ungdomsutvalget 05.02.2024
- Referat fra kvinneutvalget 06.02.2024

#### **Muntlig**

- Digital organisasjonsopplæring/kurs
- Instruktørutdanningen og JFS
- Oppdatering på situasjonen i isfiskemiljøet
- Prosess rundt søknad om opptak av nye foreninger
- Utfordringer rundt forbundets organisasjon
- Henvendelse fra domsutvalget om evaluering/justeringer
- Skytebaner tilbakemelding fra møtet i Trysil
- Om beretning/rapport til landsmøtet
- Biofilm/plast på Jakt & Fiske

## <span id="page-4-0"></span>**Sak 15/24: Eventuelt**

- Representant i kvinneutvalget, Hanne Simonsen, er ansatt i et vikariat i NJFF i 6 måneder. Hun gis i perioden fritak fra kvinneutvalget iht. utvalgets retningslinjer samt vedtak i utvalget.
- Agenda til forbundsstyrets og representantskapets møter skal ikke distribueres i forkant av møtene, men alle protokoller gjøres tilgjengelig i etterkant med unntak av lukkede saker.
- Hjortevilt og næringsutvikling. En rapport fra Agri Analyse om næringsutvikling rundt viltkjøtt tar til orde for en kulturendring blant jegere og en overgang til å selge jaktopplevelser løsrevet fra høstingsaspektet for å få flyttet viltkjøtt fra jegernes frysere til viltmottakene. NJFF er urolig for at dette kan bidra til å undergrave jaktas posisjon i samfunnet og på sikt hele grunnlaget for jakt og ser med bekymring på forslagene.
- Om auksjonering av jakt- og fisketerreng på Inatur.

Møtet hevet kl. 15.30

#### **Styrets eget kvarter.**

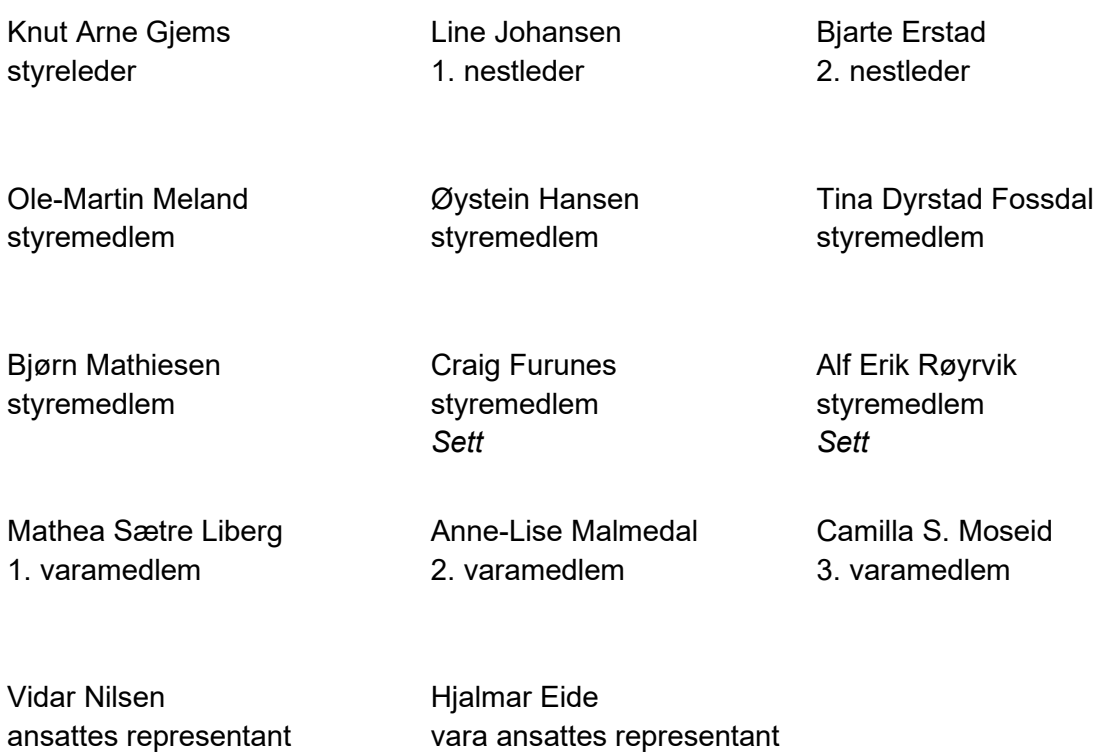

*Sett*

# Verifikasjon

Transaksjon 09222115557512896878

# Dokument

20240228\_Protokoll forbundsstyremøte v2

Hoveddokument 5 sider Initiert på 2024-03-14 15:25:31 CET (+0100) av Norges Jeger - og Fiskerforbund (NJ-oF) Ferdigstilt den 2024-03-19 11:53:06 CET (+0100)

# Initiativtaker

Norges Jeger - og Fiskerforbund (NJ-oF) Norges Jeger - og Fiskerforbund admin@njff.no

# Underskriverne

+4795193244

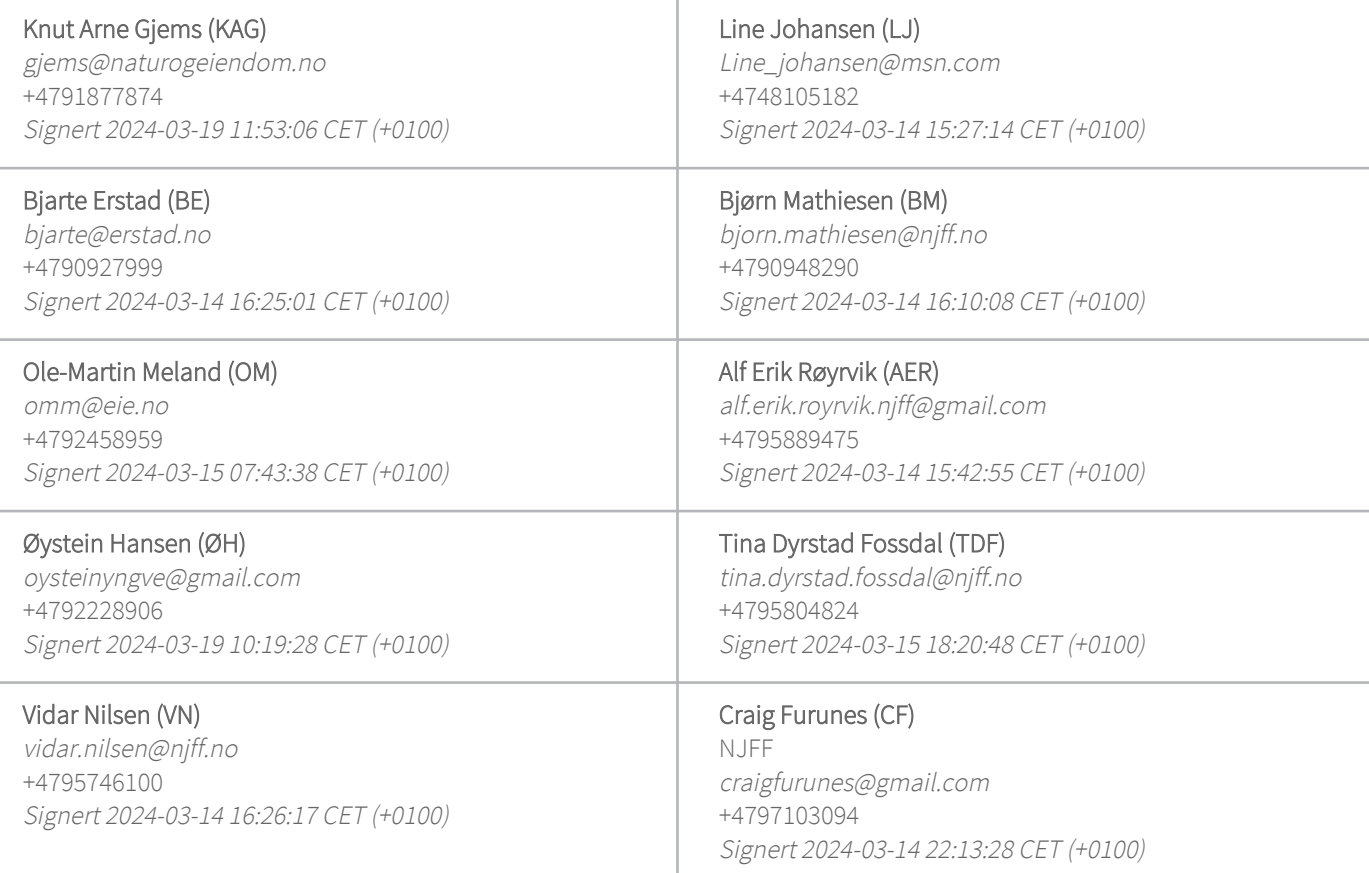

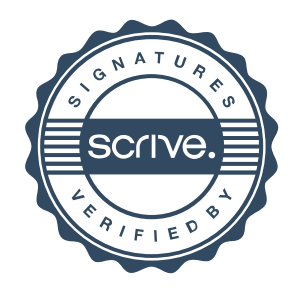

# Verifikasjon

Transaksjon 09222115557512896878

Denne verifiseringen ble utstedt av Scrive. Informasjon i kursiv har blitt verifisert trygt av Scrive. For mer informasjon/bevis som angår dette dokumentet, se de skjulte vedleggene. Bruk en PDF-leser, som Adobe Reader, som kan vise skjulte vedlegg for å se vedleggene. Vennligst merk at hvis du skriver ut dokumentet, kan ikke en utskrevet kopi verifiseres som original i henhold til bestemmelsene nedenfor, og at en enkel utskrift vil være uten innholdet i de skjulte vedleggene. Den digitale signeringsprosessen (elektronisk forsegling) garanterer at dokumentet og de skjulte vedleggene er originale, og dette kan dokumenteres matematisk og uavhengig av Scrive. Scrive tilbyr også en tjeneste som lar deg automatisk verifisere at dokumentet er originalt på: https://scrive.com/verify

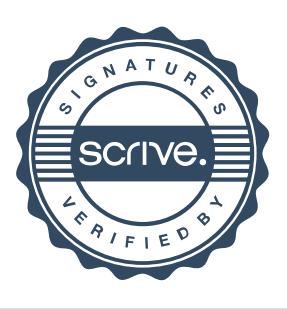